## **Web 2.0 / SOCIAL MEDIA WEBSITES**

## Legal Policies and IP Protection

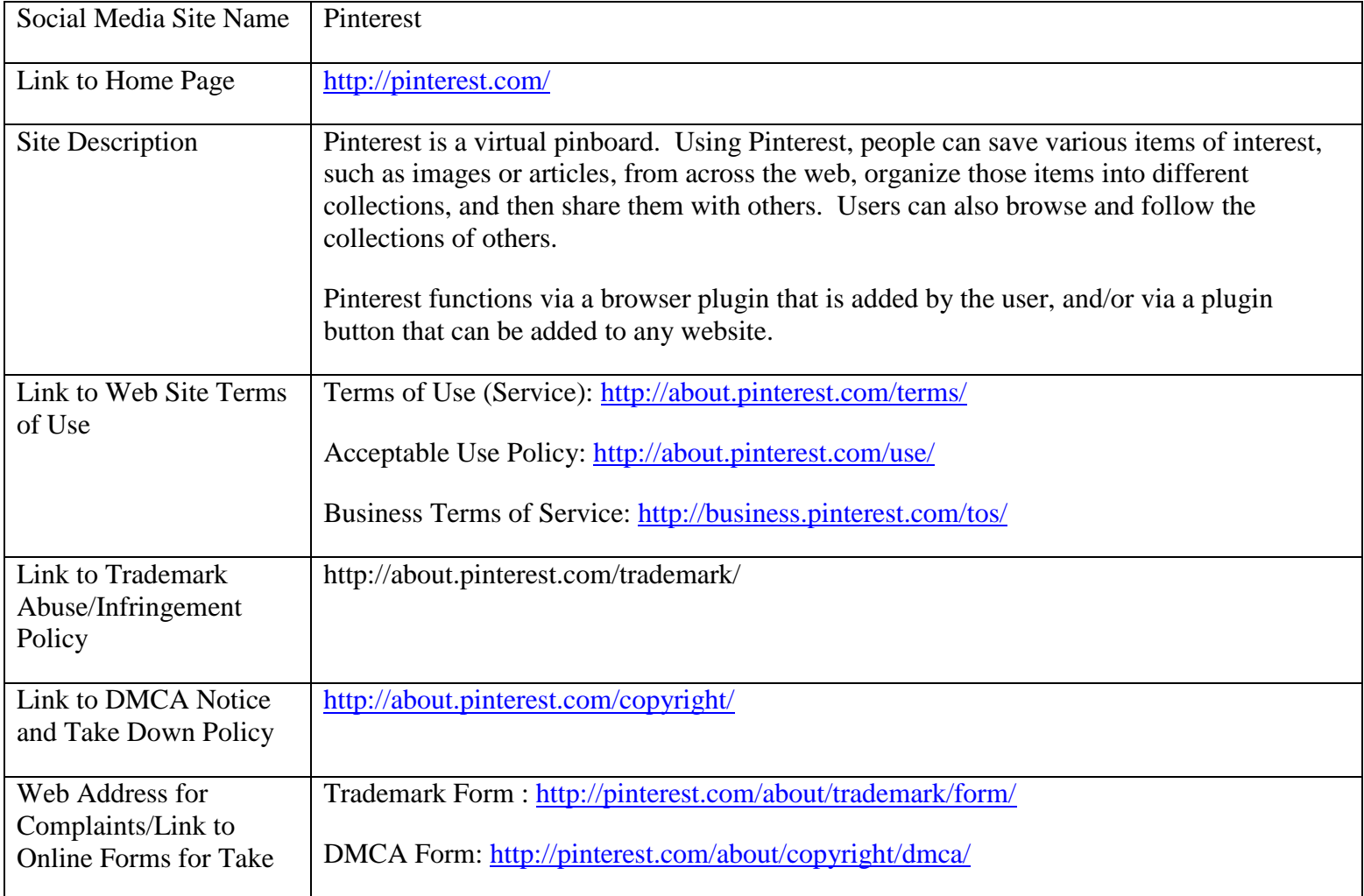

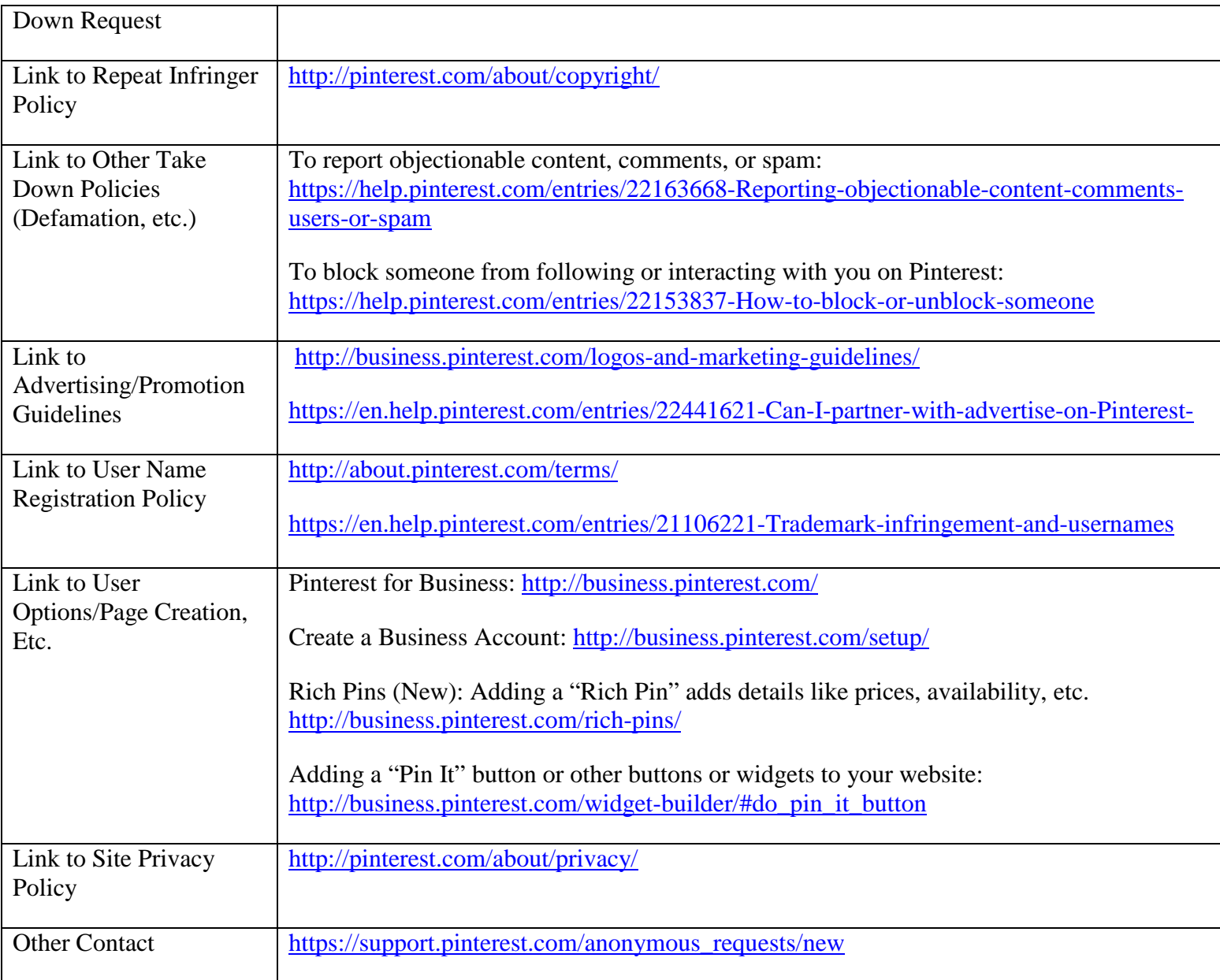

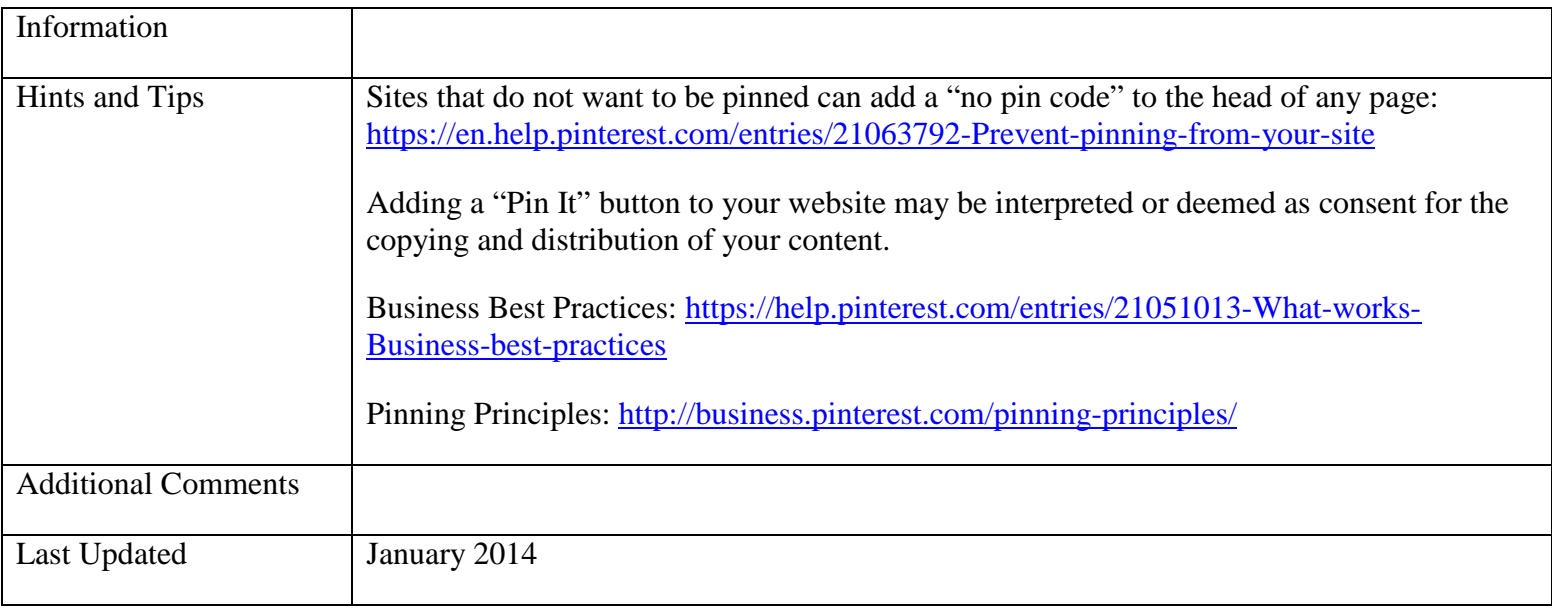